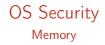

Radboud University Nijmegen, The Netherlands

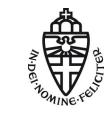

Winter 2014/2015

 Central task of OS is to manage access of subjects (processes) to objects (files)

- Central task of OS is to manage access of subjects (processes) to objects (files)
- Access to resources only from kernel space through system calls
- Kernel modules can extend kernel functionality at runtime

- Central task of OS is to manage access of subjects (processes) to objects (files)
- Access to resources only from kernel space through system calls
- Kernel modules can extend kernel functionality at runtime
- UNIX paradigm: "everything is a file"
  - Special file handles for stdin, stdout, stderr
  - Devices are handled through device files
  - Reading and writing kernel parameters through pseudo-filesystems in /proc and sys
  - Symbolic links, directories, pipes are all implemented through file handles

- Central task of OS is to manage access of subjects (processes) to objects (files)
- Access to resources only from kernel space through system calls
- Kernel modules can extend kernel functionality at runtime
- UNIX paradigm: "everything is a file"
  - Special file handles for stdin, stdout, stderr
  - Devices are handled through device files
  - Reading and writing kernel parameters through pseudo-filesystems in /proc and sys
  - Symbolic links, directories, pipes are all implemented through file handles
- Management of permissions in UNIX uses DAC model (as opposed to MAC)

- Central task of OS is to manage access of subjects (processes) to objects (files)
- Access to resources only from kernel space through system calls
- Kernel modules can extend kernel functionality at runtime
- UNIX paradigm: "everything is a file"
  - Special file handles for stdin, stdout, stderr
  - Devices are handled through device files
  - Reading and writing kernel parameters through pseudo-filesystems in /proc and sys
  - Symbolic links, directories, pipes are all implemented through file handles
- Management of permissions in UNIX uses DAC model (as opposed to MAC)
- Processes have associated user ID and group IDs
- Files have access rights (read, write, execute) for owner, group, other

- Central task of OS is to manage access of subjects (processes) to objects (files)
- Access to resources only from kernel space through system calls
- Kernel modules can extend kernel functionality at runtime
- UNIX paradigm: "everything is a file"
  - Special file handles for stdin, stdout, stderr
  - Devices are handled through device files
  - Reading and writing kernel parameters through pseudo-filesystems in /proc and sys
  - Symbolic links, directories, pipes are all implemented through file handles
- Management of permissions in UNIX uses DAC model (as opposed to MAC)
- Processes have associated user ID and group IDs
- ► Files have access rights (read,write,execute) for owner,group,other
- Special flags associated to files, in particular setuid flag
- Setuid programs are run with effective UID of the owner
- Particularly important: setuid-root programs (have to be very careful!)

- Central task of OS is to manage access of subjects (processes) to objects (files)
- Access to resources only from kernel space through system calls
- Kernel modules can extend kernel functionality at runtime
- UNIX paradigm: "everything is a file"
  - Special file handles for stdin, stdout, stderr
  - Devices are handled through device files
  - Reading and writing kernel parameters through pseudo-filesystems in /proc and sys
  - Symbolic links, directories, pipes are all implemented through file handles
- Management of permissions in UNIX uses DAC model (as opposed to MAC)
- Processes have associated user ID and group IDs
- ► Files have access rights (read,write,execute) for owner,group,other
- Special flags associated to files, in particular setuid flag
- Setuid programs are run with effective UID of the owner
- Particularly important: setuid-root programs (have to be very careful!)
- Extension to classic access rights: ACLs

- Attack against system("/bin/date") does not work anymore
- ▶ IFS environment variable is no longer inherited by shells

- Attack against system("/bin/date") does not work anymore
- IFS environment variable is no longer inherited by shells
- ▶ LD\_LIBRARY\_PATH is not inherited for programs with setuid bit set

- Attack against system("/bin/date") does not work anymore
- IFS environment variable is no longer inherited by shells
- ▶ LD\_LIBRARY\_PATH is not inherited for programs with setuid bit set
- PATH variable is still inherited
- Custom variables are still inherited

- Attack against system("/bin/date") does not work anymore
- IFS environment variable is no longer inherited by shells
- ▶ LD\_LIBRARY\_PATH is not inherited for programs with setuid bit set
- PATH variable is still inherited
- Custom variables are still inherited
- Can try all this easily with a C program using getenv

- Attack against system("/bin/date") does not work anymore
- IFS environment variable is no longer inherited by shells
- LD\_LIBRARY\_PATH is not inherited for programs with setuid bit set
- PATH variable is still inherited
- Custom variables are still inherited
- Can try all this easily with a C program using getenv
- Cannot try this with a shell script
- Shell scripts won't execute setuid (even if you set the bit)

#### Shellshock

- Environment variables can be dangerous because they allow (potentially unintended) data flow
- Even worse if environment variables are badly parsed: http://digg.com/video/ the-shellshock-bug-explained-in-about-four-minutes

# More Shellshock background

- The bash is not just a command line but also a programming language
- We can define functions: hello() { echo "Hello World"; }
- ▶ We can also export functions with export -f

# More Shellshock background

- The bash is not just a command line but also a programming language
- We can define functions: hello() { echo "Hello World"; }
- We can also export functions with export -f
- Environment variables do not support functions, just strings
- The newly launched bash looks for variables that "look like a function"
- Parsing things that "look like a function" goes wrong

## Shellshock test

#### env x='() { :;}; echo vulnerable' bash -c "echo this is a test"

#### Race conditions

- Remember the TOCTTOU vulnerability...
- This is an example of a more general class of vulnerabilities

#### Definition

A *race condition* is anomalous behavior of software where the output depends on an uncontrollable sequence of operations.

#### Race conditions

- Remember the TOCTTOU vulnerability...
- ► This is an example of a more general class of vulnerabilities

#### Definition

A *race condition* is anomalous behavior of software where the output depends on an uncontrollable sequence of operations.

- Typically appears if two processes access the same resource
- Programmer assumes that a certain section of code is executed without interruptions
- Programmer does not guarantee that code executes without interruptions

#### Race conditions

- Remember the TOCTTOU vulnerability...
- This is an example of a more general class of vulnerabilities

#### Definition

A *race condition* is anomalous behavior of software where the output depends on an uncontrollable sequence of operations.

- Typically appears if two processes access the same resource
- Programmer assumes that a certain section of code is executed without interruptions
- Programmer does not guarantee that code executes without interruptions
- Operating systems offer constructs to avoid race conditions: locking, semaphores, mutexes
- Details in the "Operating Systems" lecture

# A race condition in the Linux kernel

- Announced May 2014: race condition in the Linux kernel
- More specifically: in the pty (pseudo-terminal) subsystem
- Bug was there for about 5 years

# A race condition in the Linux kernel

- Announced May 2014: race condition in the Linux kernel
- More specifically: in the pty (pseudo-terminal) subsystem
- Bug was there for about 5 years
- Bug allows an attacker to crash the kernel

# A race condition in the Linux kernel

- Announced May 2014: race condition in the Linux kernel
- More specifically: in the pty (pseudo-terminal) subsystem
- Bug was there for about 5 years
- Bug allows an attacker to crash the kernel
- Bug allows an attacker to obtain a root shell

- A tty is a typewriter paired with an electromagnetic communication channel
- In the old days: keyboard + screen and OS process (tty driver) attached

- A tty is a typewriter paired with an electromagnetic communication channel
- In the old days: keyboard + screen and OS process (tty driver) attached
- ▶ Today: Use terminal emulator (e.g., xterm) instead of screen
- Use pseudo-terminal (pty) device driver

- A tty is a typewriter paired with an electromagnetic communication channel
- In the old days: keyboard + screen and OS process (tty driver) attached
- ▶ Today: Use terminal emulator (e.g., xterm) instead of screen
- Use pseudo-terminal (pty) device driver
- Job of the pty driver:
  - Read input from one side
  - Parse it for special characters (e.g., CTRL-C, backspace)
  - Handle special characters (e.g, send SIGINT for CTRL-C)
  - Forward the rest to the other side

- A tty is a typewriter paired with an electromagnetic communication channel
- In the old days: keyboard + screen and OS process (tty driver) attached
- ▶ Today: Use terminal emulator (e.g., xterm) instead of screen
- Use pseudo-terminal (pty) device driver
- Job of the pty driver:
  - Read input from one side
  - Parse it for special characters (e.g., CTRL-C, backspace)
  - Handle special characters (e.g, send SIGINT for CTRL-C)
  - Forward the rest to the other side
- Important to notice: Two processes can write to the same pty

- A tty is a typewriter paired with an electromagnetic communication channel
- In the old days: keyboard + screen and OS process (tty driver) attached
- ▶ Today: Use terminal emulator (e.g., xterm) instead of screen
- Use pseudo-terminal (pty) device driver
- Job of the pty driver:
  - Read input from one side
  - Parse it for special characters (e.g., CTRL-C, backspace)
  - Handle special characters (e.g, send SIGINT for CTRL-C)
  - Forward the rest to the other side
- Important to notice: Two processes can write to the same pty
- ► Call sequence from userspace program to pty buffer: write(pty\_fd) in userspace → sys\_write() in kernelspace → tty\_write() → pty\_write() → tty\_insert\_flip\_string\_fixed\_flag()

#### The vulnerable code

```
int tty_insert_flip_string_fixed_flag(struct tty_struct *tty,
                                       const unsigned char *chars,
                                       char flag, size_t size)
ł
  int copied = 0;
 do {
    int goal = min_t(size_t, size - copied, TTY_BUFFER_PAGE);
    int space = tty_buffer_request_room(tty, goal);
    struct tty_buffer *tb = tty->buf.tail;
    if (unlikely(space == 0))
      break:
    memcpy(tb->char_buf_ptr + tb->used, chars, space);
    memset(tb->flag_buf_ptr + tb->used, flag, space);
    tb->used += space;
    copied += space; chars += space;
  } while (unlikely(size > copied));
  return copied;
}
```

Assume two processes write to the same pty

Process A

Process B

Assume two processes write to the same pty

Process A

Process B

tty\_buffer\_request\_room

Assume two processes write to the same pty

Process A

#### Process B

tty\_buffer\_request\_room

tty\_buffer\_request\_room

Assume two processes write to the same pty

#### Process A

#### Process B

tty\_buffer\_request\_room

tty\_buffer\_request\_room

- memcpy(buf+tb->used,...)
- tb->used += space;

Assume two processes write to the same pty

#### Process A

- tty\_buffer\_request\_room
- memcpy(buf+tb->used,...)
- tb->used += space;

- Process B
  - tty\_buffer\_request\_room

memcpy(buf+tb->used,...)

Assume two processes write to the same pty

# Process A Process B tty\_buffer\_request\_room memcpy(buf+tb->used,...) tb->used += space;

memcpy(buf+tb->used,...)

memcpy(s) of A fill the buffer(s) and increase used
memcpy(s) of B will write behind the buffer

Assume two processes write to the same pty

# Process A Process B tty\_buffer\_request\_room memcpy(buf+tb->used,...) tb->used += space;

- memcpy(buf+tb->used,...)
- memcpy(s) of A fill the buffer(s) and increase used
- memcpy(s) of B will write behind the buffer
- Local-root exploit needs some more bits and pieces, for details see http://blog.includesecurity.com/2014/06/ exploit-walkthrough-cve-2014-0196-pty-kernel-race-condition. html

- So far, all access to resources was handled through file-access permissions
- ▶ Requesting a resource (file) is done through syscalls

- So far, all access to resources was handled through file-access permissions
- Requesting a resource (file) is done through syscalls
- Cannot do that for reading/writing memory
- Load/store instructions are very frequent in programs
- Speed of memory access largely determines the speed of many programs
- System calls are expensive

- So far, all access to resources was handled through file-access permissions
- Requesting a resource (file) is done through syscalls
- Cannot do that for reading/writing memory
- Load/store instructions are very frequent in programs
- Speed of memory access largely determines the speed of many programs
- System calls are expensive
- A load (from cache) can finish in a few cycles
- A system call has some hundred cycles overhead

- So far, all access to resources was handled through file-access permissions
- Requesting a resource (file) is done through syscalls
- Cannot do that for reading/writing memory
- Load/store instructions are very frequent in programs
- Speed of memory access largely determines the speed of many programs
- System calls are expensive
- A load (from cache) can finish in a few cycles
- A system call has some hundred cycles overhead
- OS still needs control over memory access of processes!

► Central idea:

- Don't let processes use addresses in physical memory
- Instead, use virtual addresses
- ▶ For each access to a virtual address, map to actual physical address

Central idea:

- Don't let processes use addresses in physical memory
- Instead, use virtual addresses
- ► For each access to a virtual address, map to actual physical address
- Obviously, don't want to map byte-by-byte
- Chop the memory into pages of fixed size (typically 4KB)

Central idea:

- Don't let processes use addresses in physical memory
- Instead, use virtual addresses
- ► For each access to a virtual address, map to actual physical address
- Obviously, don't want to map byte-by-byte
- Chop the memory into pages of fixed size (typically 4KB)
- Use a page table to establish the mapping

Central idea:

- Don't let processes use addresses in physical memory
- Instead, use virtual addresses
- ▶ For each access to a virtual address, map to actual physical address
- Obviously, don't want to map byte-by-byte
- Chop the memory into pages of fixed size (typically 4KB)
- Use a page table to establish the mapping
- Essentially, use a different page table for each process
- If there is no entry for a virtual address in a processes' page table: exit with segmentation fault

- Processes can use (seemingly) contiguous memory locations
- Those addresses don't have to be contiguous in *physical* memory

- Processes can use (seemingly) contiguous memory locations
- Those addresses don't have to be contiguous in *physical* memory
- Can even assign more memory than is physically available
- Need to swap memory content to and from hard drive

- Processes can use (seemingly) contiguous memory locations
- Those addresses don't have to be contiguous in *physical* memory
- Can even assign more memory than is physically available
- Need to swap memory content to and from hard drive
- Can separate address spaces from different programs!
- OS can now ensure that one process cannot read/write another processes' memory

- Processes can use (seemingly) contiguous memory locations
- Those addresses don't have to be contiguous in *physical* memory
- Can even assign more memory than is physically available
- Need to swap memory content to and from hard drive
- Can separate address spaces from different programs!
- OS can now ensure that one process cannot read/write another processes' memory
- Hmmm, but looking up addresses for each memory access doesn't sound cheaper than a syscall...

- Mapping from virtual to physical addresses is done in hardware
- CPU has a Memory Management Unit (MMU), which performs the mapping
- Typical setup:
  - OS writes page table for processes to memory

- Mapping from virtual to physical addresses is done in hardware
- CPU has a Memory Management Unit (MMU), which performs the mapping
- Typical setup:
  - OS writes page table for processes to memory
  - OS provides pointer to page table of current process to MMU
  - This is done by writing a special control register, the page table base register (PTBR)
  - Access to this control register only from protection ring 0

- Mapping from virtual to physical addresses is done in hardware
- CPU has a Memory Management Unit (MMU), which performs the mapping
- Typical setup:
  - OS writes page table for processes to memory
  - OS provides pointer to page table of current process to MMU
  - This is done by writing a special control register, the page table base register (PTBR)
  - Access to this control register only from protection ring 0
  - MMU looks up mapping from memory and remembers it in special cache
  - Page-table cache is called translation lookaside buffer (TLB)

- Mapping from virtual to physical addresses is done in hardware
- CPU has a Memory Management Unit (MMU), which performs the mapping
- Typical setup:
  - OS writes page table for processes to memory
  - OS provides pointer to page table of current process to MMU
  - This is done by writing a special control register, the page table base register (PTBR)
  - Access to this control register only from protection ring 0
  - MMU looks up mapping from memory and remembers it in special cache
  - Page-table cache is called translation lookaside buffer (TLB)
- Need to invalidate TLB content on context switch:
  - Can flush the whole TLB content
  - Can mark the content invalid and "re-validate" when the process comes back

# Shared memory

- ▶ Now we have memory of different processes nicely separated
- ▶ However, sometimes we want processes to *share memory*
- Shared memory is an efficient (and common) way for inter-process communication (IPC)

# Shared memory

- Now we have memory of different processes nicely separated
- ▶ However, sometimes we want processes to *share memory*
- Shared memory is an efficient (and common) way for inter-process communication (IPC)
- Unix offers syscalls for sharing memory:
  - Can map a file into memory with mmap() (with MAP\_SHARED option)
  - Can request shared memory with shm\_open() or shmget()

# Shared memory

- Now we have memory of different processes nicely separated
- However, sometimes we want processes to share memory
- Shared memory is an efficient (and common) way for inter-process communication (IPC)
- Unix offers syscalls for sharing memory:
  - Can map a file into memory with mmap() (with MAP\_SHARED option)
  - Can request shared memory with shm\_open() or shmget()
  - Shared-memory resources have access permissions similar to files
  - The "execute" flag is ignored
  - ▶ For shared memory we're basically back to file access through syscalls

# Virtual memory and security

 Virtual memory gives the OS the possibility to separate memory of different processes

# Virtual memory and security

- Virtual memory gives the OS the possibility to separate memory of different processes
- One process (or user) can still provide input to another process
- Virtual memory does not say anything about what a process is doing with its own memory!

The memory content of a process is *segmented* into:

▶ The code segment (or text segment): contains the program code

- The code segment (or text segment): contains the program code
- The data segment: constains initialized static variables

- The code segment (or text segment): contains the program code
- ► The data segment: constains initialized static variables
- ▶ The bss segment: contains uninitialized (zeroed) static variables

- The code segment (or text segment): contains the program code
- The data segment: constains initialized static variables
- ▶ The bss segment: contains uninitialized (zeroed) static variables
- The heap: (memory allocated by malloc and released by free)

- The code segment (or text segment): contains the program code
- The data segment: constains initialized static variables
- ▶ The bss segment: contains uninitialized (zeroed) static variables
- The heap: (memory allocated by malloc and released by free)
- ▶ The stack: local data and return addresses

- The code segment (or text segment): contains the program code
- The data segment: constains initialized static variables
- ▶ The bss segment: contains uninitialized (zeroed) static variables
- The heap: (memory allocated by malloc and released by free)
- The stack: local data and return addresses
- Memory mapping segment: files, e.g., dynamic libraries mapped into memory

## Reminder: The stack frame

#### Function call

```
void h() {
    int x = 7;
    int a = 6;
    f(42, 123);
    ...
}
```

```
void f(int a, int b) {
    char buf[20];
    ...
```

}

#### Call stack

```
--- stack frame for m ---
 7
 6
--- stack frame for f ---
  123
 42
 return address to m
 frame pointer to m
 buf[19]
 buf[18]
  . . .
 buf[0]
     _____
```

# A classic buffer-overflow attack

```
#include <stdio.h>
```

```
int vulnfunc(void) {
   char *ret;
   char buffer[100];
   ret = gets(buffer);
   printf(buffer);
   printf("\n");
   fflush(stdout);
   if (ret == NULL) return 0;
   else return 1;
}
```

```
int main(void) {
    int ret = 1;
    while (ret) {
        ret = vulnfunc();
    }
    return 0;
}
```

- gets() reads into buffer
- Can write more than 100 bytes to buffer

# A classic buffer-overflow attack

```
#include <stdio.h>
```

```
int vulnfunc(void) {
   char *ret;
   char buffer[100];
   ret = gets(buffer);
   printf(buffer);
   printf("\n");
   fflush(stdout);
   if (ret == NULL) return 0;
   else return 1;
}
```

```
int main(void) {
    int ret = 1;
    while (ret) {
        ret = vulnfunc();
    }
    return 0;
}
```

- gets() reads into buffer
- Can write more than 100 bytes to buffer
- Fill buffer with shell code
- Overwrite return address of vulnfunc() with address of shell code

# A classic buffer-overflow attack

```
#include <stdio.h>
```

```
int vulnfunc(void) {
   char *ret;
   char buffer[100];
   ret = gets(buffer);
   printf(buffer);
   printf("\n");
   fflush(stdout);
   if (ret == NULL) return 0;
   else return 1;
}
```

```
int main(void) {
    int ret = 1;
    while (ret) {
        ret = vulnfunc();
    }
    return 0;
}
```

- gets() reads into buffer
- Can write more than 100 bytes to buffer
- Fill buffer with shell code
- Overwrite return address of vulnfunc() with address of shell code
- Can write some nops before shell code ("nop slide")
- Program will jump to shell code and launch a shell

## A classic buffer-overflow: the shell code

```
"\x48\x31\xd2"
                                            // xor %rdx, %rdx
"\x48\xbb\x2f\x2f\x62\x69\x6e\x2f\x73\x68" // mov $0x68732f6e69622f2f, %rbx
"\x48\xc1\xeb\x08"
                                            // shr $0x8, %rbx
"\x53"
                                            // push %rbx
"\x48\x89\xe7"
                                            // mov %rsp, %rdi
"\x52"
                                            // push %rdx
"\x57"
                                            // push %rdi
"\x48\x89\xe6"
                                            // mov %rsp, %rsi
"\xb0\x3b"
                                            // mov $0x3b, %al
"\x0f\x05"
                                            // syscall
}
```

- User decided to run the program
- Program behaves benignly (why else would the user run it...?)
- It's the user's problem

- User decided to run the program
- Program behaves benignly (why else would the user run it...?)
- It's the user's problem
- Not really helpful with software today

- User decided to run the program
- Program behaves benignly (why else would the user run it...?)
- It's the user's problem
- Not really helpful with software today
- ▶ Two steps to the straight-forward attack:
  - 1. Change program's control flow
  - 2. Inject and execute attacker's code

- User decided to run the program
- Program behaves benignly (why else would the user run it...?)
- It's the user's problem
- Not really helpful with software today
- ▶ Two steps to the straight-forward attack:
  - 1. Change program's control flow
  - 2. Inject and execute attacker's code
- OS can help to prevent in particular 2
- Compilers can help to prevent 1 (e.g, stack canaries)
- Modern operating systems in fact do help

- ▶ Real problem of 2. is the von-Neumann architecture
- Code and data share the same memory space

- Real problem of 2. is the von-Neumann architecture
- Code and data share the same memory space
- Idea: Take this back (a little bit)
- Mark some areas of memory (stack, heap, data segment) non-executable
- ► Such a countermeasure is called *Data Execution Prevention (DEP)*

- Real problem of 2. is the von-Neumann architecture
- Code and data share the same memory space
- Idea: Take this back (a little bit)
- Mark some areas of memory (stack, heap, data segment) non-executable
- ▶ Such a countermeasure is called *Data Execution Prevention (DEP)*
- Other name:  $W \oplus X$  ("either write or execute")

- Real problem of 2. is the von-Neumann architecture
- Code and data share the same memory space
- Idea: Take this back (a little bit)
- Mark some areas of memory (stack, heap, data segment) non-executable
- ► Such a countermeasure is called *Data Execution Prevention (DEP)*
- Other name:  $W \oplus X$  ("either write or execute")
- Ideally this is implemented in the CPU's MMU
- Supported by many recent CPUs (e.g., AMD64, ARM)

- Real problem of 2. is the von-Neumann architecture
- Code and data share the same memory space
- Idea: Take this back (a little bit)
- Mark some areas of memory (stack, heap, data segment) non-executable
- Such a countermeasure is called Data Execution Prevention (DEP)
- Other name:  $W \oplus X$  ("either write or execute")
- Ideally this is implemented in the CPU's MMU
- Supported by many recent CPUs (e.g., AMD64, ARM)
- ► Various software solutions for CPUs without hardware support
- Software solutions add overhead to memory access

- Non-executable-stack bit is stored in the ELF header of a binary
- Linux by default supports NX stack
- gcc by default produces non-executable-stack binaries

- Non-executable-stack bit is stored in the ELF header of a binary
- Linux by default supports NX stack
- gcc by default produces non-executable-stack binaries
- Disable NX in gcc: gcc -z execstack

- Non-executable-stack bit is stored in the ELF header of a binary
- Linux by default supports NX stack
- gcc by default produces non-executable-stack binaries
- ▶ Disable NX in gcc: gcc -z execstack
- Disable NX on an existing binary: execstack -s BINARY
- Enable NX on an existing binary: execstack -c BINARY

- Non-executable-stack bit is stored in the ELF header of a binary
- Linux by default supports NX stack
- gcc by default produces non-executable-stack binaries
- Disable NX in gcc: gcc -z execstack
- Disable NX on an existing binary: execstack -s BINARY
- Enable NX on an existing binary: execstack -c BINARY
- Disable NX for 32-bit binaries in Linux kernel:
  - Boot parameter noexec=off (for x86)
  - Boot parameter noexec32=off (for AMD64)

- Non-executable-stack bit is stored in the ELF header of a binary
- Linux by default supports NX stack
- gcc by default produces non-executable-stack binaries
- Disable NX in gcc: gcc -z execstack
- Disable NX on an existing binary: execstack -s BINARY
- Enable NX on an existing binary: execstack -c BINARY
- Disable NX for 32-bit binaries in Linux kernel:
  - Boot parameter noexec=off (for x86)
  - Boot parameter noexec32=off (for AMD64)
- Reasons to disable NX protection:
  - Creating homework for Software and Websecurity
  - Generally, trying out "classical" attacks
  - Some programs need executable stack!

### Return to libc

- Attacker cannot execute his code on the stack anymore
- Workaround: execute code that is already in the program
- (Almost) always mapped into the programs memory space: C standard library

#### Return to libc

- Attacker cannot execute his code on the stack anymore
- Workaround: execute code that is already in the program
- (Almost) always mapped into the programs memory space: C standard library
- b Idea: put suitable arguments for system() somewhere in memory
   (e.g., "/bin/sh")
- Overwrite the return address to point to system()
- For clean exit, set return address of system to address of exit()

## Return to libc

- Attacker cannot execute his code on the stack anymore
- Workaround: execute code that is already in the program
- (Almost) always mapped into the programs memory space: C standard library
- b Idea: put suitable arguments for system() somewhere in memory (e.g., "/bin/sh")
- Overwrite the return address to point to system()
- For clean exit, set return address of system to address of exit()
- Obtain the address of libc with ldd
- Obtain the offset of system() and exit() through #include <stdio.h> #include <dlfcn.h>

```
main(){
    void *h, *p;
    h = dlopen(NULL, RTLD_LAZY);
    p = dlsym(h, "system");
    printf("0x%016lx\n", p);
    p = dlsym(h, "exit");
    printf("0x%016lx\n", p);
    return 0;
}
```

### Return to libc ctd.

- Place the string "/bin/sh" somewhere and obtain its address
- Write behind buffer
  - Address of system()
  - Address of exit()
  - 3. Address of "/bin/sh"
- Address of system() must overwrite return address in current frame
- Code will return to system() with
  - return address pointing to exit(), and
  - argument pointing to /bin/sh

#### Countermeasures

- ► Can make sure that \0 is in the address of libc
- ▶ Many functions (like gets) won't read past the \0

#### Countermeasures

- $\blacktriangleright$  Can make sure that \0 is in the address of libc
- ► Many functions (like gets) won't read past the \0
- ▶ Does not generally help, can overflow some buffers also with \0

#### Countermeasures

- Can make sure that \0 is in the address of libc
- ▶ Many functions (like gets) won't read past the \0
- ▶ Does not generally help, can overflow some buffers also with \0
- Can remove some critical functions from (reduced) libc
- Problems:
  - Can break functionality
  - What functions exactly can cause problems...?

- We do not have to return to libc functions
- ▶ Can also return to arbitrary addresses
- ▶ Can chain such returns, if each targeted block ends in return

- We do not have to return to libc functions
- Can also return to arbitrary addresses
- Can chain such returns, if each targeted block ends in return
- Attack idea: Collect pieces of code from binary (each ending in return)
- Chain these pieces to an attack program

- We do not have to return to libc functions
- Can also return to arbitrary addresses
- Can chain such returns, if each targeted block ends in return
- Attack idea: Collect pieces of code from binary (each ending in return)
- Chain these pieces to an attack program
- This idea is called return-oriented programming
- Concept introduced by Shacham in 2007

- We do not have to return to libc functions
- Can also return to arbitrary addresses
- Can chain such returns, if each targeted block ends in return
- Attack idea: Collect pieces of code from binary (each ending in return)
- Chain these pieces to an attack program
- This idea is called return-oriented programming
- Concept introduced by Shacham in 2007
- Collected pieces of code are called *gadgets*
- Attacker now has to program with "gadget-instructions"

- We do not have to return to libc functions
- Can also return to arbitrary addresses
- Can chain such returns, if each targeted block ends in return
- Attack idea: Collect pieces of code from binary (each ending in return)
- Chain these pieces to an attack program
- This idea is called return-oriented programming
- Concept introduced by Shacham in 2007
- Collected pieces of code are called *gadgets*
- Attacker now has to program with "gadget-instructions"
- Slight generalization: Can also use gadgets ending in jumps

- We do not have to return to libc functions
- Can also return to arbitrary addresses
- Can chain such returns, if each targeted block ends in return
- Attack idea: Collect pieces of code from binary (each ending in return)
- Chain these pieces to an attack program
- This idea is called return-oriented programming
- Concept introduced by Shacham in 2007
- Collected pieces of code are called *gadgets*
- Attacker now has to program with "gadget-instructions"
- Slight generalization: Can also use gadgets ending in jumps
- Important concept: can obtain malicious computation without malicious code!

- We do not have to return to libc functions
- Can also return to arbitrary addresses
- Can chain such returns, if each targeted block ends in return
- Attack idea: Collect pieces of code from binary (each ending in return)
- Chain these pieces to an attack program
- This idea is called return-oriented programming
- Concept introduced by Shacham in 2007
- Collected pieces of code are called *gadgets*
- Attacker now has to program with "gadget-instructions"
- Slight generalization: Can also use gadgets ending in jumps
- Important concept: can obtain malicious computation without malicious code!
- Searching for gadgets (and to some extent chaining) can be automated

- ▶ Return to libc and ROP need to know the addresses of code
- Idea: randomize position of dynamic libraries

- ▶ Return to libc and ROP need to know the addresses of code
- Idea: randomize position of dynamic libraries
- ► This approach is called *address space layout randomization (ASLR)*
- ▶ Does not only randomize position of dynamic libraries, but also:
  - position of stack
  - position of data segment
  - position of heap

- ▶ Return to libc and ROP need to know the addresses of code
- Idea: randomize position of dynamic libraries
- ► This approach is called *address space layout randomization (ASLR)*
- ▶ Does not only randomize position of dynamic libraries, but also:
  - position of stack
  - position of data segment
  - position of heap
- To also randomize the position of the binary itself need to use gcc -fpie
- pie stands for "position independent execution"

- ▶ Return to libc and ROP need to know the addresses of code
- Idea: randomize position of dynamic libraries
- ► This approach is called *address space layout randomization (ASLR)*
- ▶ Does not only randomize position of dynamic libraries, but also:
  - position of stack
  - position of data segment
  - position of heap
- To also randomize the position of the binary itself need to use gcc -fpie
- pie stands for "position independent execution"
- Disable ASLR in Linux:

echo 0 > /proc/sys/kernel/randomize\_va\_space
or boot with parameter norandmaps

- ▶ Return to libc and ROP need to know the addresses of code
- Idea: randomize position of dynamic libraries
- ► This approach is called *address space layout randomization (ASLR)*
- ▶ Does not only randomize position of dynamic libraries, but also:
  - position of stack
  - position of data segment
  - position of heap
- To also randomize the position of the binary itself need to use gcc -fpie
- pie stands for "position independent execution"
- Disable ASLR in Linux: echo 0 > /proc/sys/kernel/randomize\_va\_space or boot with parameter norandmaps
- Disable ASLR for one process: setarch 'uname -m' -R PROGRAMNAME

- ASLR is generally very effective as a defense
- Problem if address of one instruction leaks to the attacker:
  - Format-string attacks
  - Using overflows to overwrite null-termination
  - Memory content written to disk
  - Software that uses non-randomized modules
  - ▶ ...

- ASLR is generally very effective as a defense
- Problem if address of one instruction leaks to the attacker:
  - Format-string attacks
  - Using overflows to overwrite null-termination
  - Memory content written to disk
  - Software that uses non-randomized modules
  - ▶ ...
- ▶ Problem on 32-bit machines: not enough entropy
  - Cannot randomize lower 12 bits of address (that would break page alignment)

- ASLR is generally very effective as a defense
- Problem if address of one instruction leaks to the attacker:
  - Format-string attacks
  - Using overflows to overwrite null-termination
  - Memory content written to disk
  - Software that uses non-randomized modules
  - ▶ ...
- ▶ Problem on 32-bit machines: not enough entropy
  - Cannot randomize lower 12 bits of address (that would break page alignment)
  - Cannot randomize upper 4 bits (limits capabilities of large memory mappings)

- ASLR is generally very effective as a defense
- Problem if address of one instruction leaks to the attacker:
  - Format-string attacks
  - Using overflows to overwrite null-termination
  - Memory content written to disk
  - Software that uses non-randomized modules
  - ۰...
- Problem on 32-bit machines: not enough entropy
  - Cannot randomize lower 12 bits of address (that would break page alignment)
  - Cannot randomize upper 4 bits (limits capabilities of large memory mappings)
  - Result: only 16 bits of entropy (65536 possibilities)

- ASLR is generally very effective as a defense
- Problem if address of one instruction leaks to the attacker:
  - Format-string attacks
  - Using overflows to overwrite null-termination
  - Memory content written to disk
  - Software that uses non-randomized modules
  - ۰...
- Problem on 32-bit machines: not enough entropy
  - Cannot randomize lower 12 bits of address (that would break page alignment)
  - Cannot randomize upper 4 bits (limits capabilities of large memory mappings)
  - ▶ Result: only 16 bits of entropy (65536 possibilities)
  - Shacham, Page, Pfaff, Goh, Modadugu, Boneh, 2004: brute-force attack that took 216 seconds on average